## Pick.Click.Give.

## **How to** add or adjust your **Pick.Click.Give.** donations.

**You can make a difference if you Pick.Click.Give. Here's how you do that:**

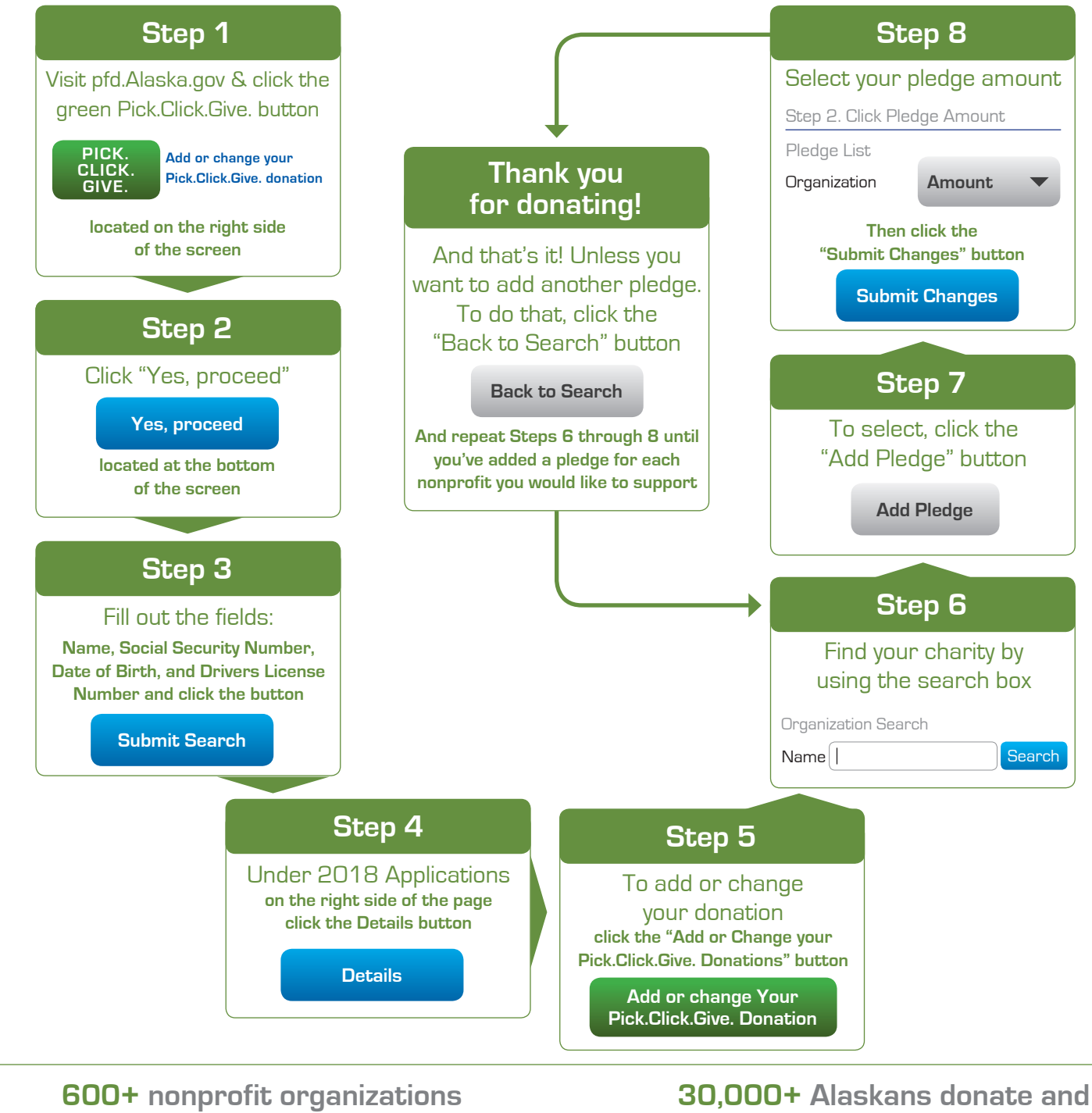

**benefit from your donations**

**help create positive change**

Youth | Education | Emergency | Humanitarian | Animals | Arts & Culture | Health | Community

PickClickGive.org